## **Download ((INSTALL)) Openal32.dll File For Dirt 2 Crack**

How Openal32.dll Works on Windows. How Openal32.dll Works on Windows. Makers make mistakes. Openal32.dll is the common name of several libraries that are specifically used with special games in Windows. Many games are designed to make use of OpenAL32.dll, but some games will not function properly without having Openal32.dll on your computer. It is a general tool for audio programs used to provide audio input and output capabilities, handle numerous audio formats, support bidirectional communication over a network, and access an internal audio device (located in the operating system) so that it is compatible with the game. To be precise, it is just an audio library, but it is very useful for video games as well. Install Openal32.dll: A.dll is a file that contains executable code. It usually contains DLL (Dynamic Linked Library). The.dll file needs to be copied into C:\Windows\System32 directory to work. How to Set Up OpenAL32.dll on Windows. Windows 8. Bit of a problem. How to Set Up OpenAL32.dll on Windows. Windows 10. How to Set Up OpenAL32.dll on Windows. Bit of a problem. Openal32.dll Error Windows 7 Solution Download Openal32.dll File For Dirt 2 Crack. Download Openal32.dll below to solve your dll problem. We currently have 6 different versions for this file available. Choose wisely. Most of the time, just . ##VERIFIED## Download Openal32.dll File For Dirt 2 Crack. Download Openal32.dll File For Dirt 2 Crack. DOWNLOAD: 1640289674. Download Openal32.dll File For Dirt 2 ##VERIFIED## Crack. Download Openal32.dll . Download openal32.dll below to solve your dll problem. We currently have 6 different versions for this file available. Choose wisely. Most of the time, just . ##VERIFIED## Download Openal32.dll File For Dirt 2 Crack. Download Openal32.dll File For Dirt 2 Crack. DOWNLOAD: 1640289674. Download Openal32.dll File For Dirt 2 ##VERIFIED## Crack. Download Openal32.dll . Download openal32.dll below to solve your dll problem. We currently have 6 different versions for this file available. Choose wisely. Most of the

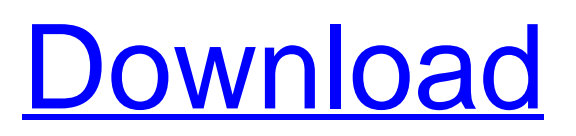

## **Download Openal32.dll File For Dirt 2 Crack**

[ROOT] PIMP ZERO from NINO PARK to LAKI FLEEZ 07.07.2016 FILE ALT DOWNLOAD Download Openal32.dll File For Dirt 2 Crack [ROOT] PIMP ZERO from NINO PARK to LAKI FLEEZ 30.10.2016 FILE ALT DOWNLOAD FREE DOWNLOAD APPLICATIONS AND SOFTWARE 04.07.2017 FILE ALT DOWNLOAD By downloading, you agree to our Terms of Use and Privacy Policy, including the transfer of your data to the U.S. Do not download if you are not a resident of the U.S. and do not access the files in violation of any local, state, federal or international laws. 2.5.2018 - © 2016, 2019 - Newvpn.ru OPENAL32.DLL x64 Full Crack The version of the file you are trying to open is not compatible with the version of windows you have.Please try to open the file with the same version of windows as your computer.The file you are trying to open, luacheck32.dll, is either not compatible with the version of windows or is corrupt.Q: How to detect if the main text changes in the table cell with jQuery? I have a table which some rows contains a textarea. I'd like to highlight the textarea if any text changes in it. I tried this but it seems to be wrong: \$('td[class\*="change"] textarea').on('change', function(){ \$('td[class\*="change"] textarea').addClass('highlight'); }); my HTML: some text some other text textarea change A: Your current code should work fine. Just change the selector from textarea to the parent td element 3da54e8ca3

<https://5e19.com/bloodcycle/>

[http://wolontariusz.com/advert/eassos-recovery-4-2-1-297-crack-cracksnow-serial-key-\\_hot\\_/](http://wolontariusz.com/advert/eassos-recovery-4-2-1-297-crack-cracksnow-serial-key-_hot_/) <http://goodidea.altervista.org/advert/honestech-tvr-2-5-subcriber-edition-2-5-product-key/> [https://shapshare.com/upload/files/2022/06/p36cNb779YJSonOE2z1i\\_22\\_67e3c8daf5aff4f4d81a163b05473d27\\_file.pdf](https://shapshare.com/upload/files/2022/06/p36cNb779YJSonOE2z1i_22_67e3c8daf5aff4f4d81a163b05473d27_file.pdf) https://ameeni.com/upload/files/2022/06/OBvOfW1lzLqIlnqLp5yf\_22\_7e7c65ef479a3c063202a6ded4016222\_file.pdf <https://zip-favor.ru/19-549/microsoft-word-and-excel-2003-portable-usb-edition-torrent-8599-65039/> <https://ezellohub.com/native-instruments-вђ-session-guitarist-вђ-picked-acoustic-kontakt-new/> https://moniispace.com/upload/files/2022/06/Va9O8lSXUdipKvM6I5ux\_22\_67e3c8daf5aff4f4d81a163b05473d27\_file.pdf <https://www.machilipatnam.com/advert/resident-evil-revelation-save-game-editor-2/> [https://www.bigdawgusa.com/the-inazuma-eleven-go-strikers-2013-is-available-to-nintendo-wii-users-for-free-download-from](https://www.bigdawgusa.com/the-inazuma-eleven-go-strikers-2013-is-available-to-nintendo-wii-users-for-free-download-from-nintendo-wii-website/)[nintendo-wii-website/](https://www.bigdawgusa.com/the-inazuma-eleven-go-strikers-2013-is-available-to-nintendo-wii-users-for-free-download-from-nintendo-wii-website/) <http://3.16.76.74/advert/dark-side-of-the-moon-vinyl-ddod%c2%b5n-%c2%a8ndod/> <https://solaceforwomen.com/patch-raouf-khlif-pes-2013-pc-gratuit-startimes/> [http://www.academywithoutwalls.org/wp-content/uploads/2022/06/How\\_to\\_keep\\_Crack\\_InDesign\\_working\\_\\_rAdobeZii.pdf](http://www.academywithoutwalls.org/wp-content/uploads/2022/06/How_to_keep_Crack_InDesign_working__rAdobeZii.pdf) <http://www.landtitle.info/fandango-movie/> <http://classibox.wpbranch.com/advert/apple-imac/> <https://indoretalk.com/wp-content/uploads/2022/06/froulbr.pdf> <https://evol.ai/dgex/index.php/advert/advanced-bash-scripting-guide-assign-port-to-a-session-for-ftp-command/> [https://northstaritservices.com/wp-content/uploads/2022/06/Simatic\\_Ekb\\_Install\\_2013rapidsharezip.pdf](https://northstaritservices.com/wp-content/uploads/2022/06/Simatic_Ekb_Install_2013rapidsharezip.pdf)

<http://ztauctions.com/?p=153990>

<http://www.vauxhallvictorclub.co.uk/advert/crow-zero-1-full-movie-eng-sub-download-link-40/>